The Rodrigo Guitar Concerto

**ARRANGED FOR CLASSICAL GUITAR** 

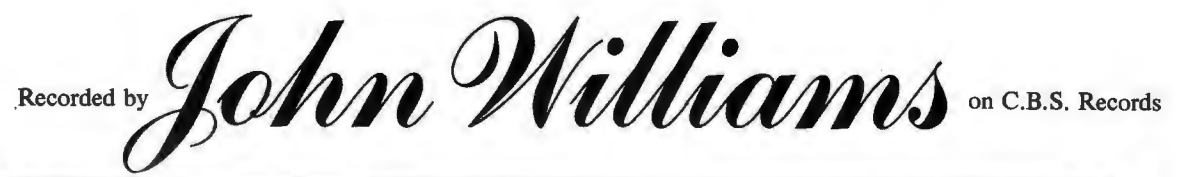

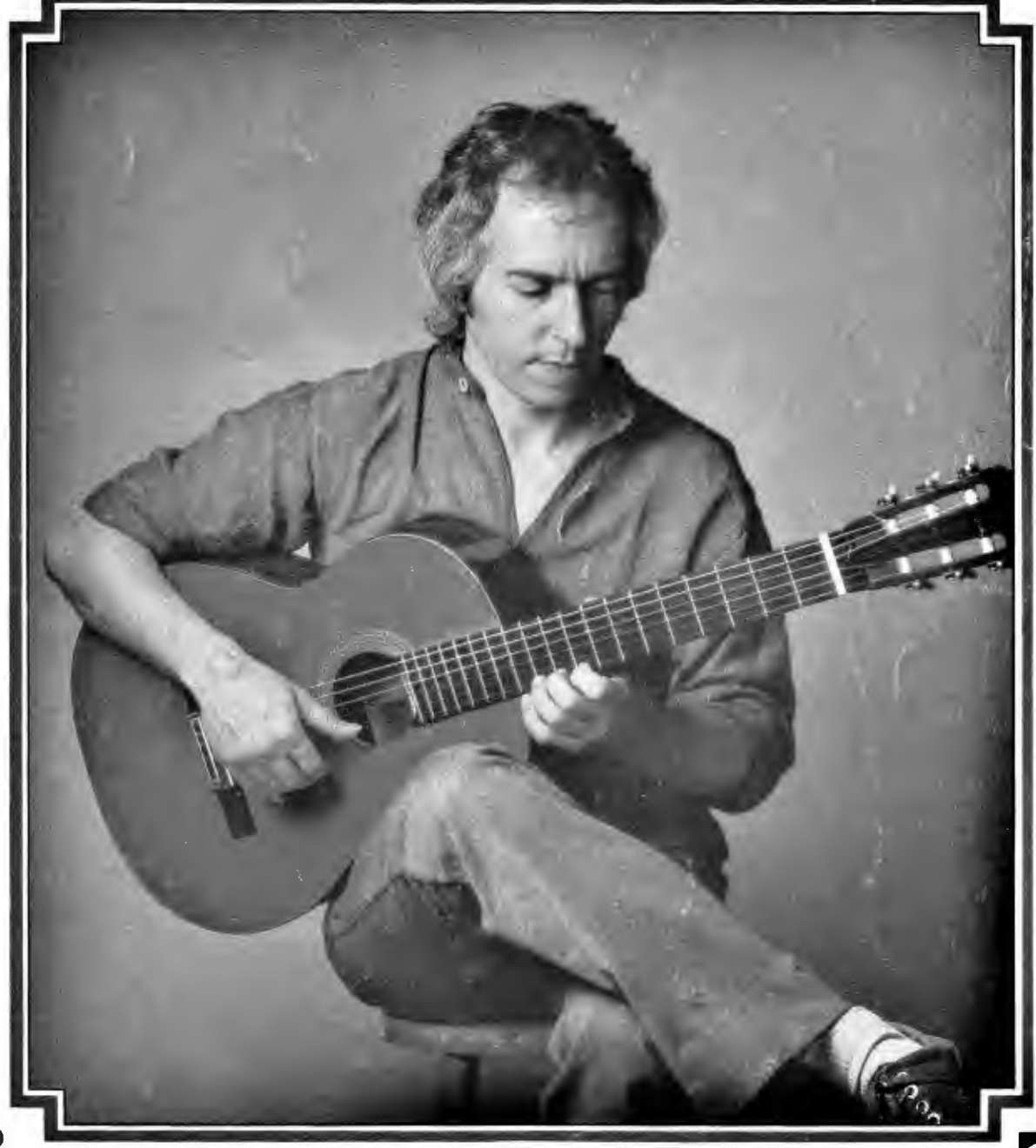

The Rodrigo Guitar Concerto  $\overline{2}$ 

**BY JOAQUIN RODRIGO ARRANGED FOR CLASSICAL GUITAR** 

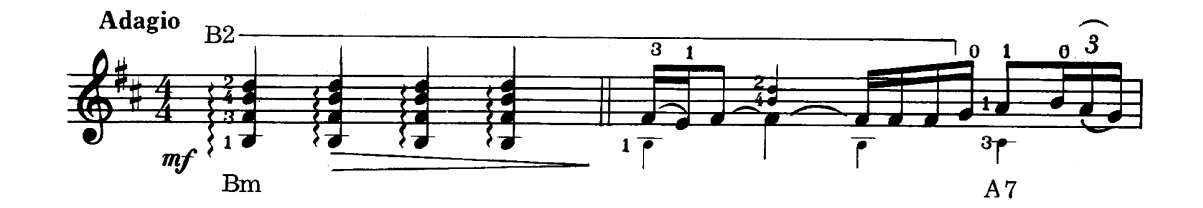

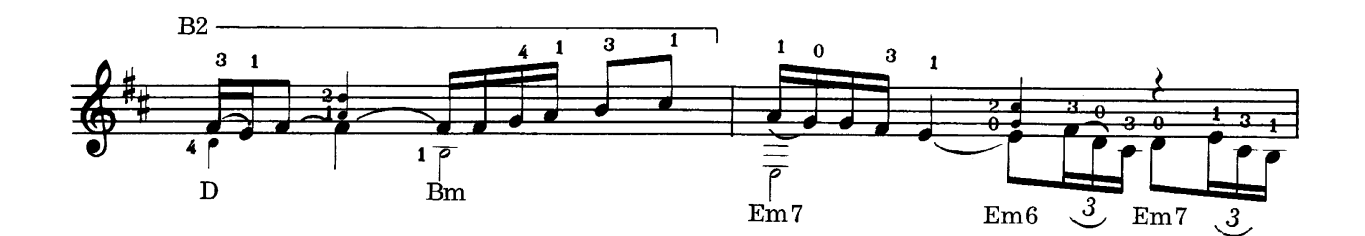

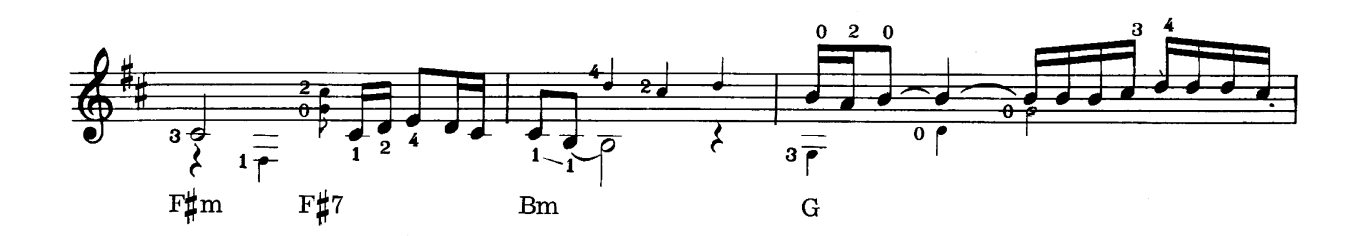

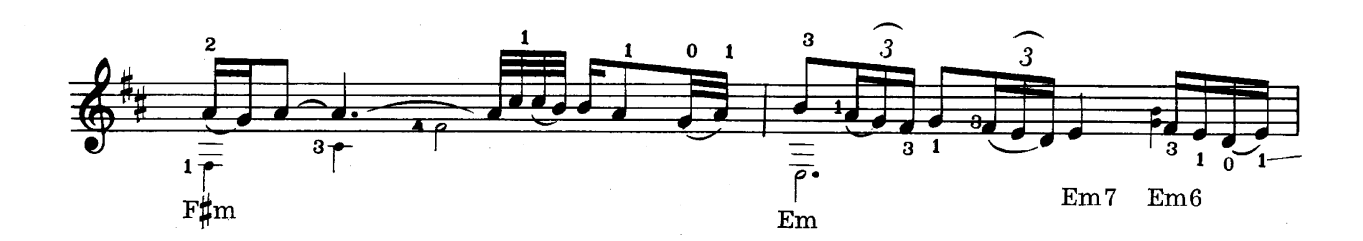

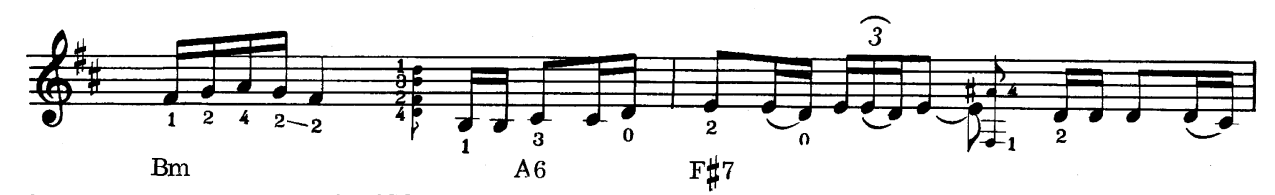

© Copyright 1959 by JOAQUIN RODRIGO © Copyright 1968 by EDITIONS SALABERT, PARIS, FRANCE. © Copyright 1981 Assigned to the SPARTA FLORIDA MUSIC GROUP LTD Suite 4, Carlton Tower Place, Sloane Street, London SW1X 9PZ International Copyright Secured All Rights Reserved Made in England 1-0-50680

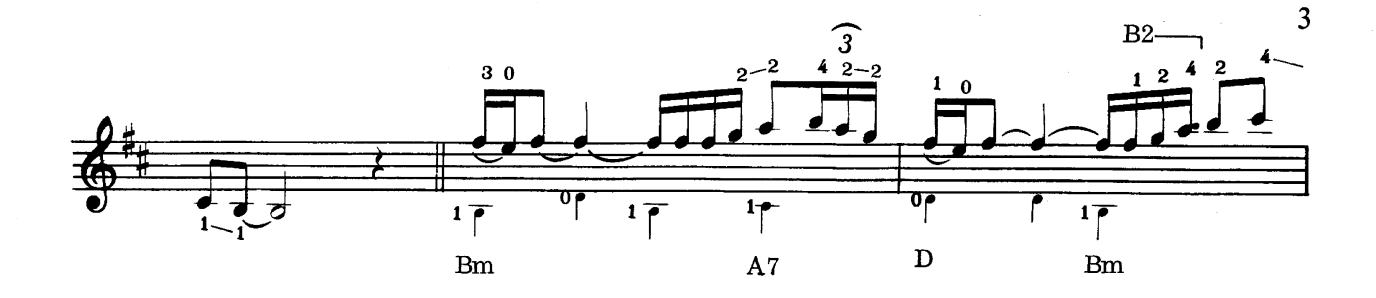

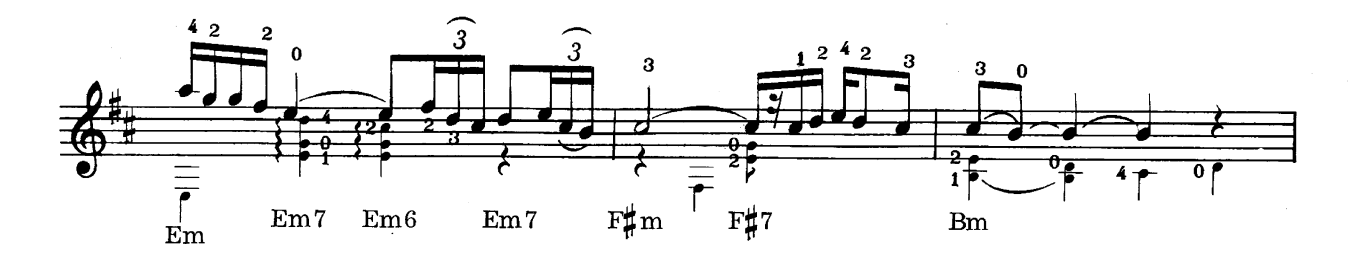

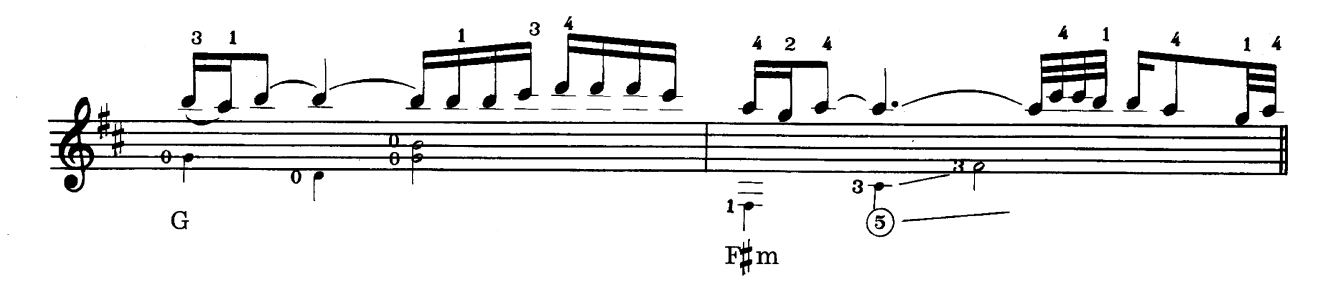

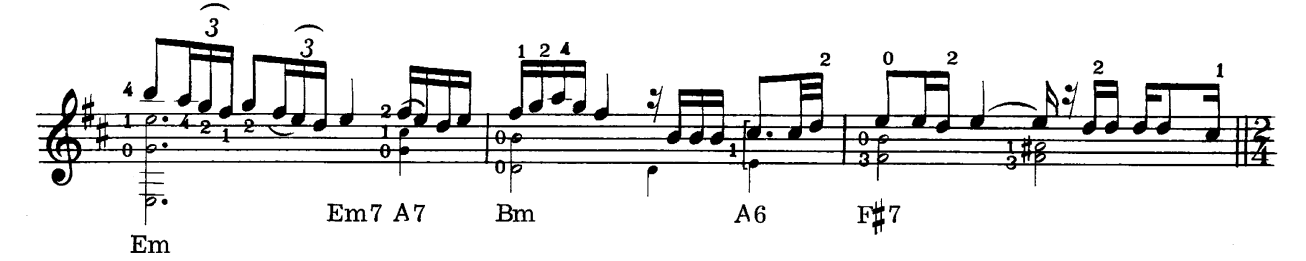

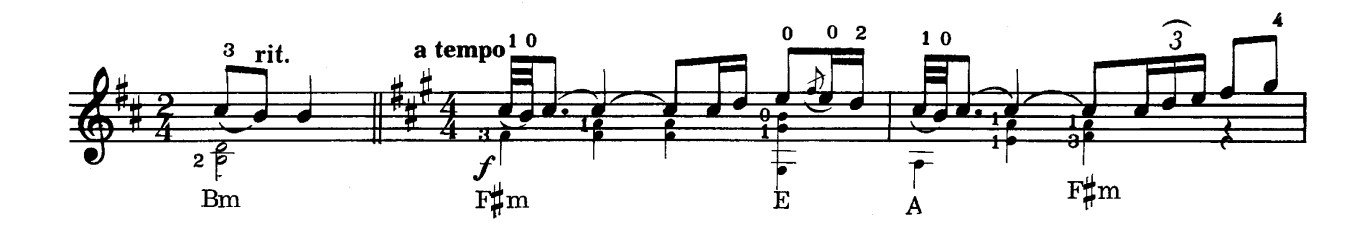

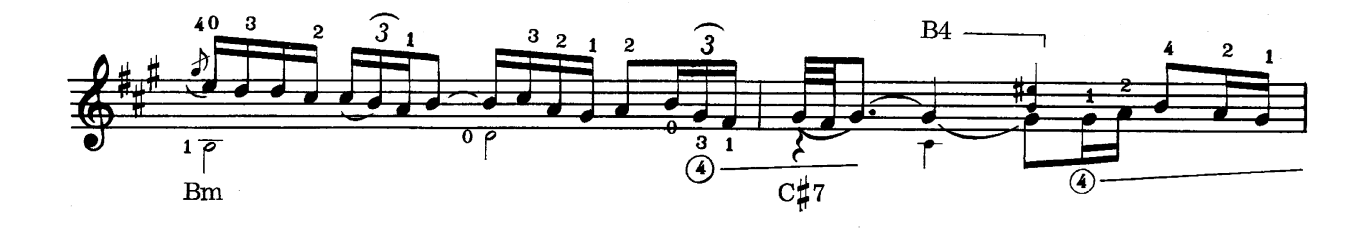

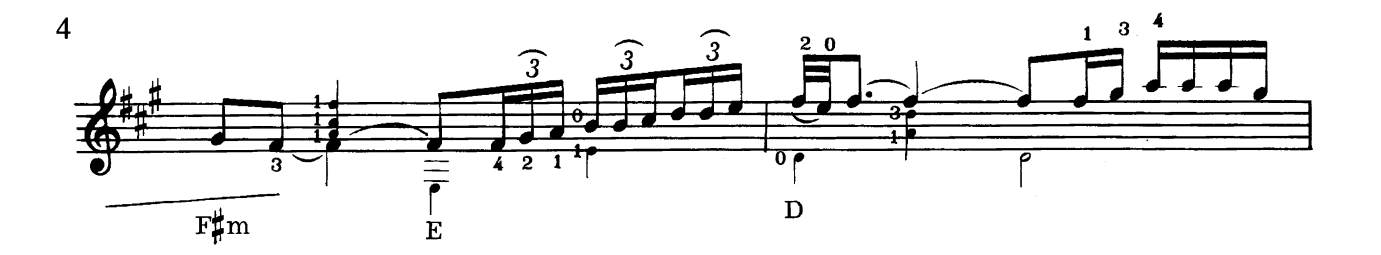

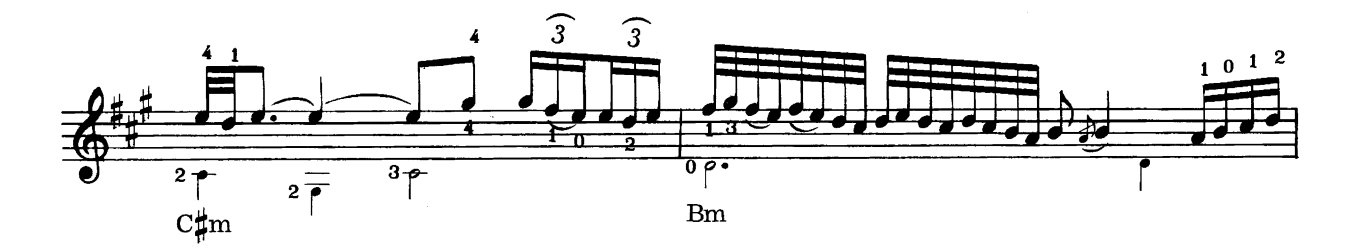

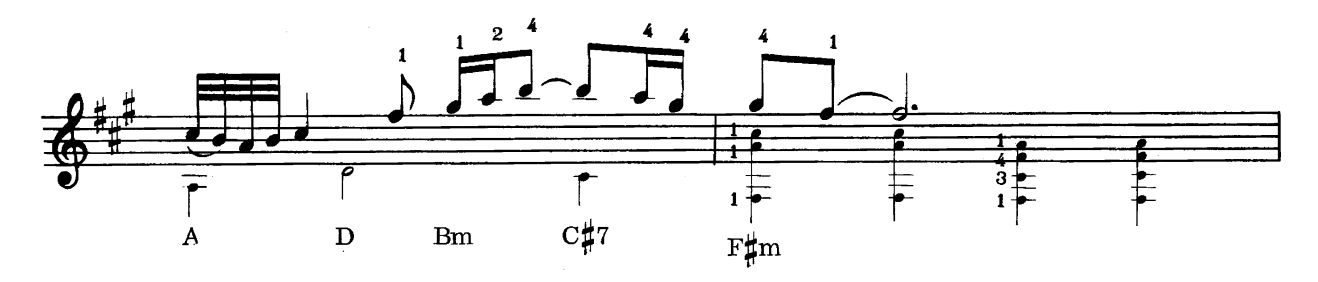

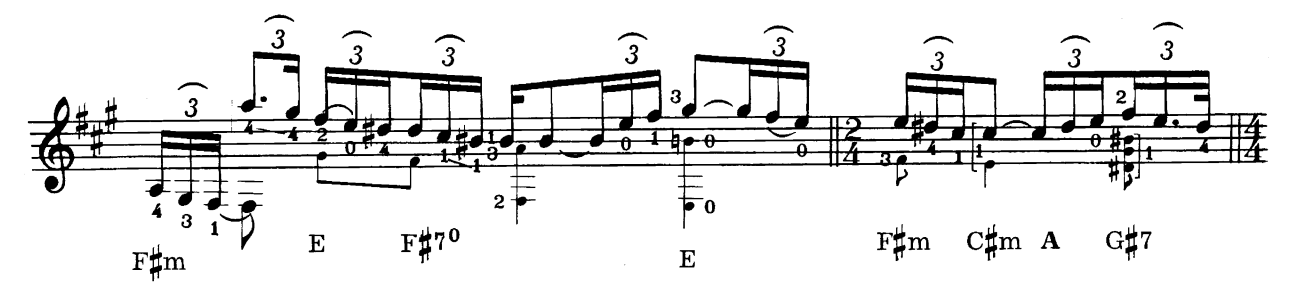

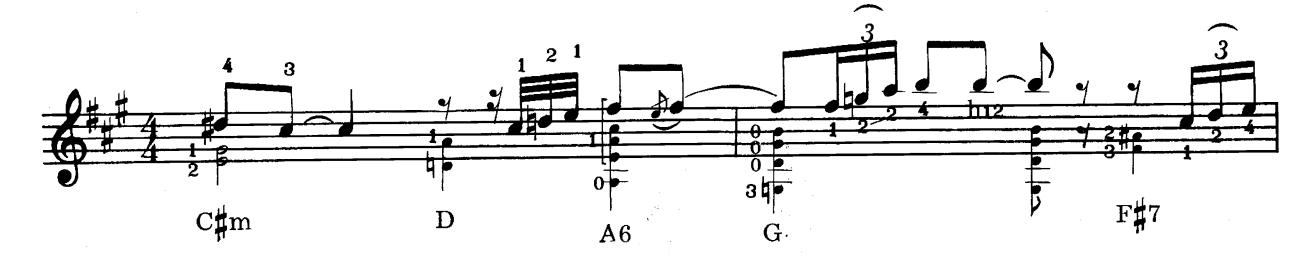

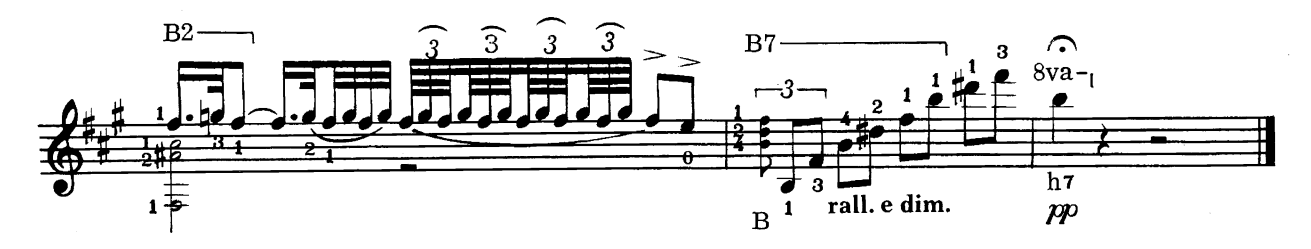